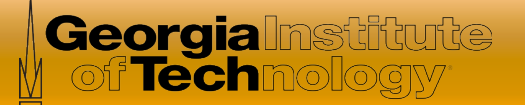

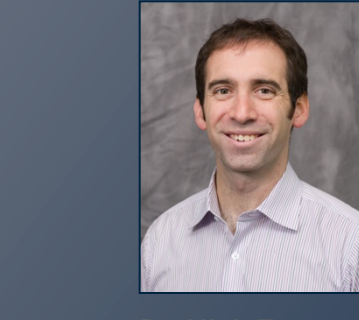

# Software Defined Networking

*In this course, you will learn about software defined networking and how it is changing the way communications networks are* 

*managed, maintained, and secured.* 

**Dr. Nick Feamster**  Associate Professor

**School of Computer Science** 

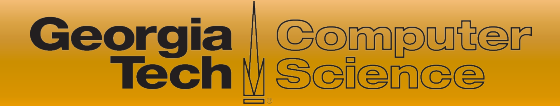

# Module 6.3: Programming SDNs

### **• Four Lessons**

- Motivation for Programming SDNs
- Programming Languages for SDNs
- **Composing SDN Control**
- Event-Driven SDN
- Programming Assignment

### **Quiz**

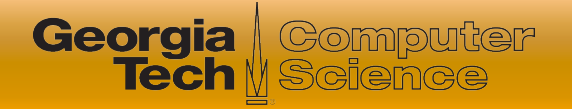

# Networks Perform Many Tasks

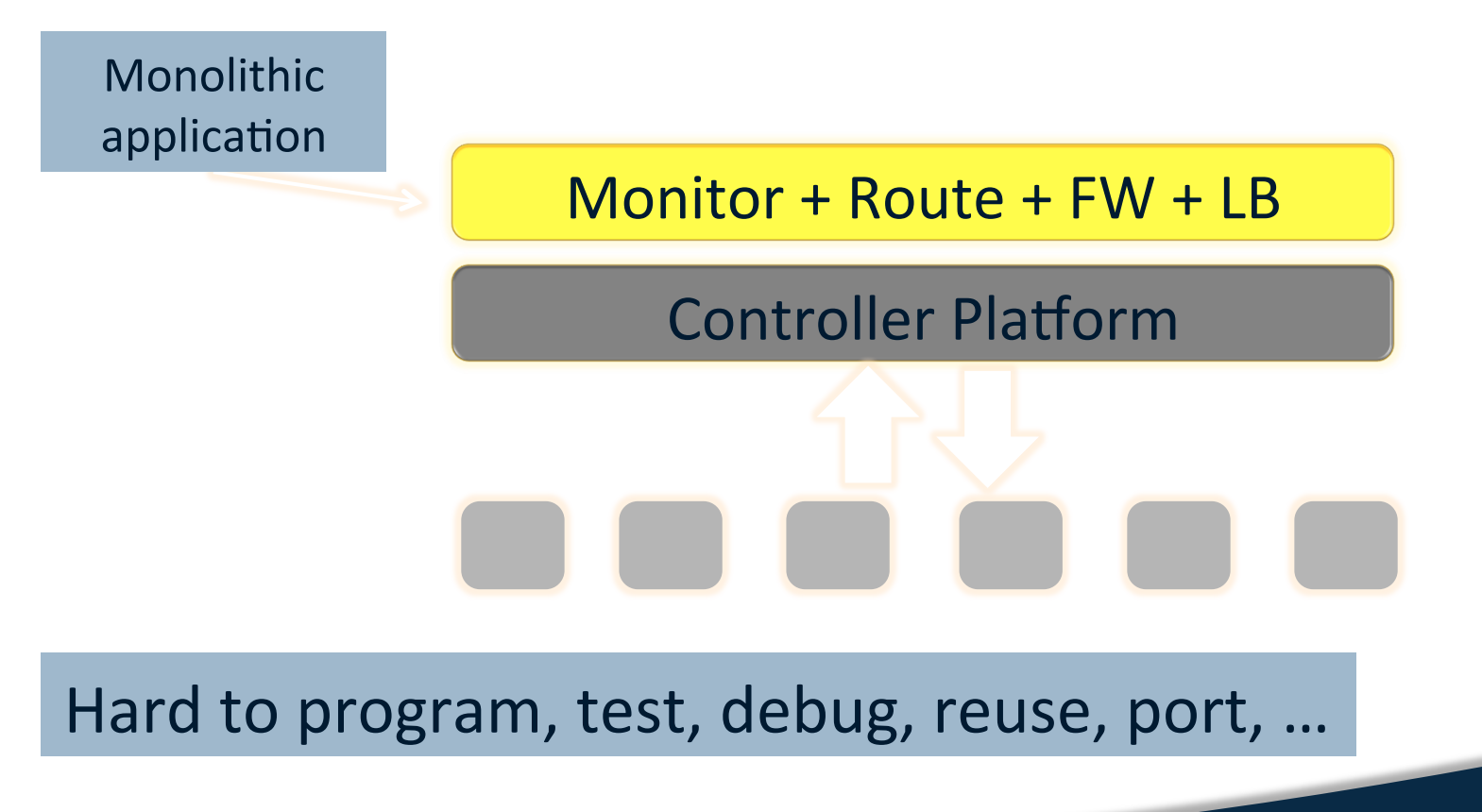

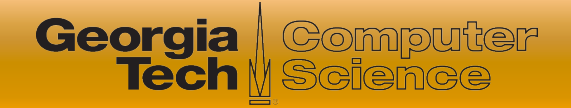

# Solution: Modularize Control

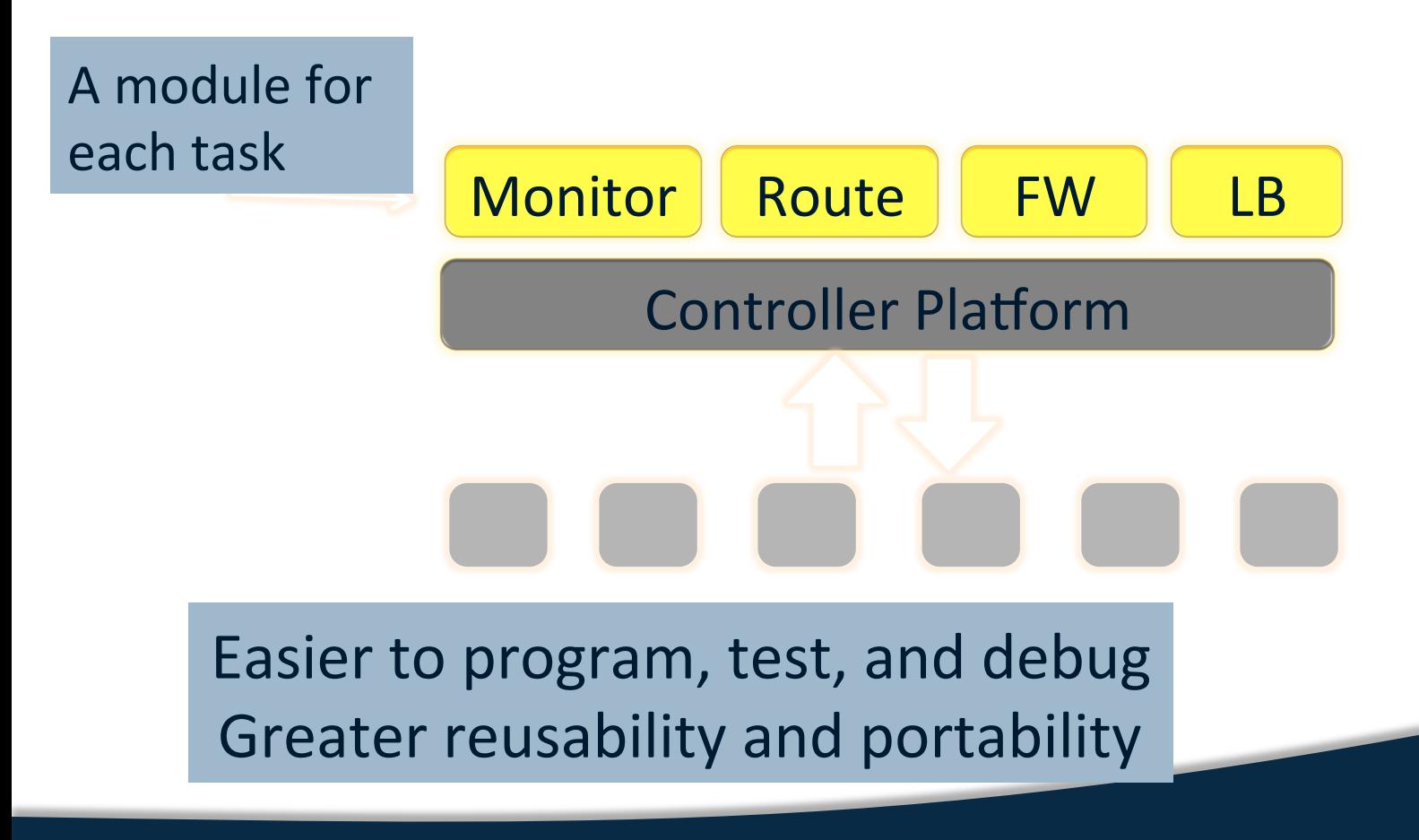

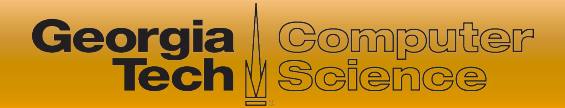

### Modules Are Not Just "Tenants"

Each module controls a *different* portion of the traffic

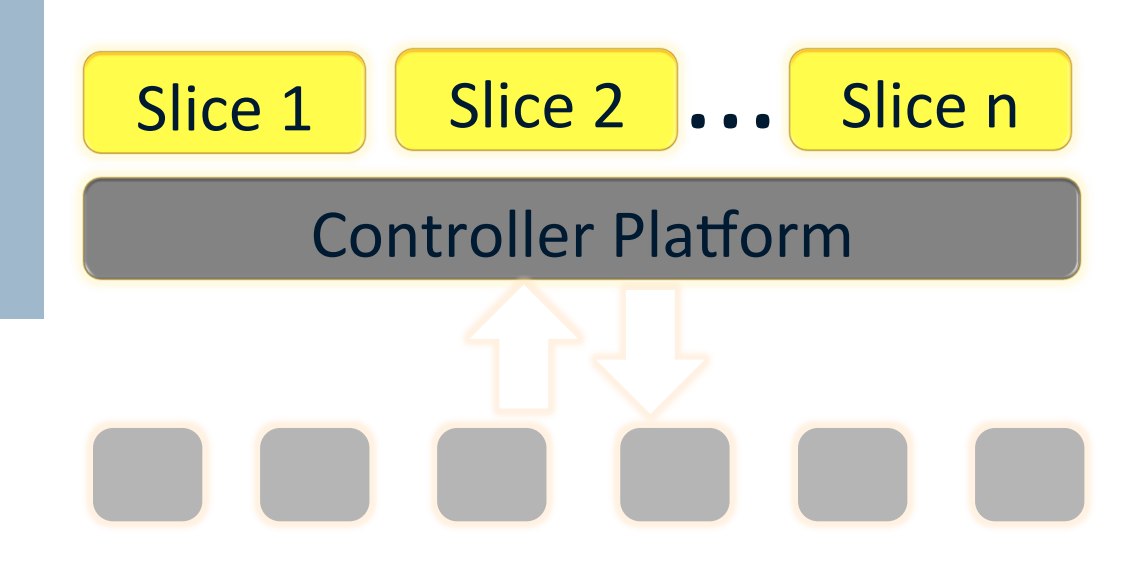

Relatively easy to partition *rule space*, *link* **bandwidth, and network events across modules** 

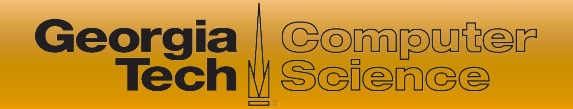

# Modules Affect the Same Traffic

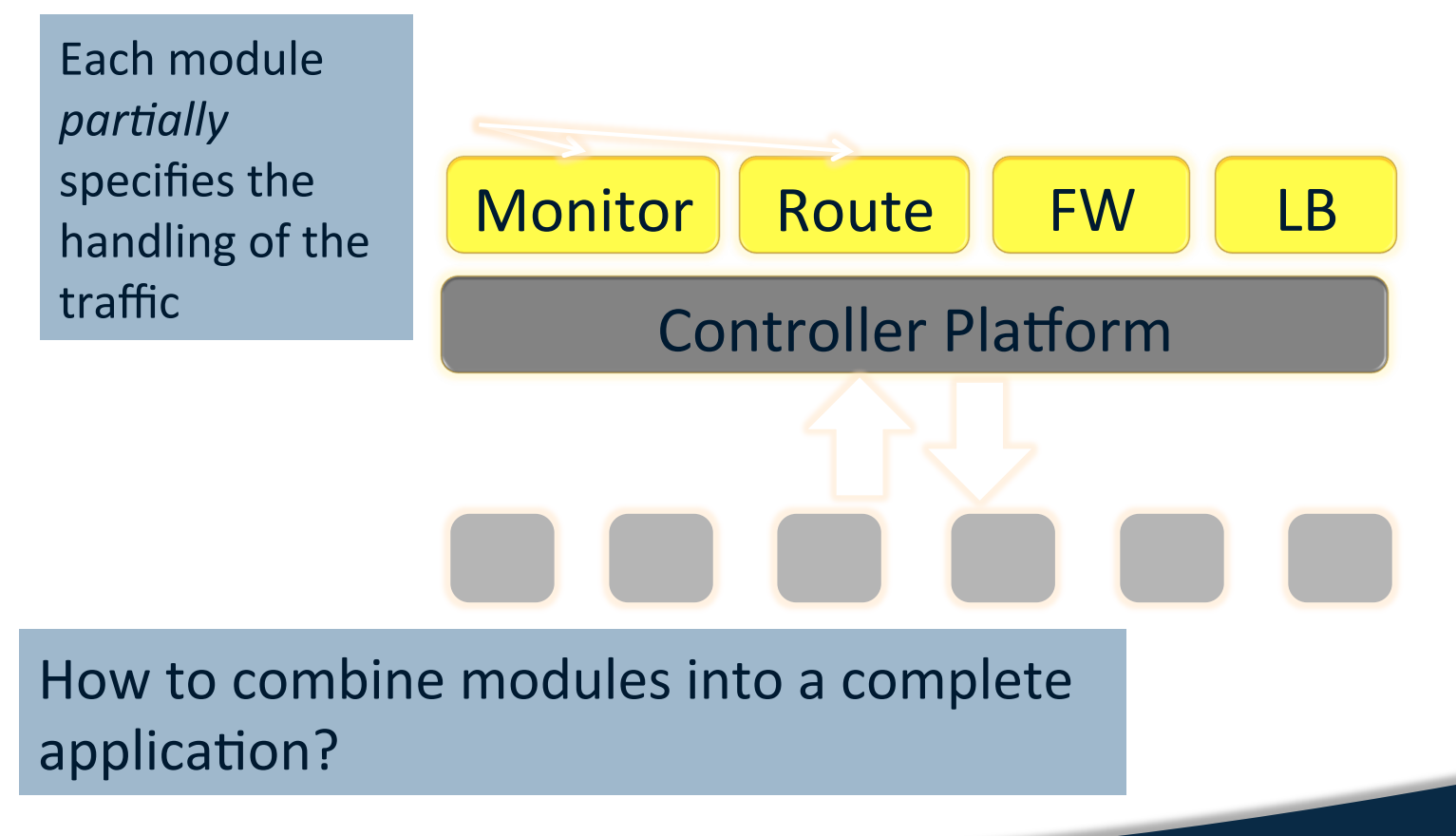

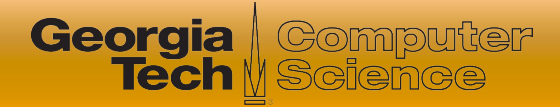

# Approach: Composition

 **Parallel composition:** Perform both operations simultaneously (e.g., counting, forwarding)

 **Sequential composition:** Perform one operation, then the next (e.g., firewall then switch)

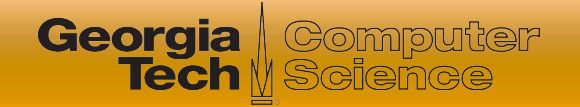

 $srcip = 5.6.7.9 \rightarrow count$ 

### Parallel Composition

 $\text{dstip} = 1.2/16 \rightarrow \text{fwd}(1)$  $\text{srcip} = 5.6.7.8 \rightarrow \text{count}$ <br>dstip = 3.4.5/24  $\rightarrow$  fwd(2)

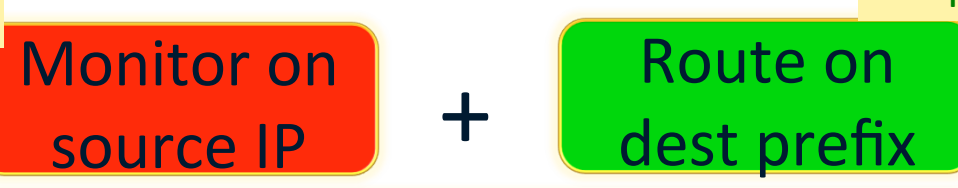

**Controller Platform** 

 $srcip = 5.6.7.8$ , dstip = 1.2/16  $\rightarrow$  fwd(1), count  $srcip = 5.6.7.8$ , dstip = 3.4.5/24  $\rightarrow$  fwd(2), count srcip = 5.6.7.9, dstip =  $1.2/16 \rightarrow$  fwd(1), count srcip = 5.6.7.9, dstip =  $3.4.5/24 \rightarrow$  fwd(2), count

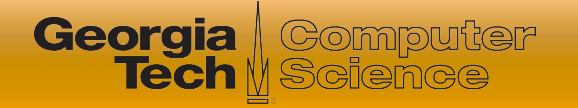

#### Another Example: Server Load Balancer

1.2.3.4 

- Spread client traffic over server replicas
	- Public IP address for the service
	- Split traffic based on client IP
	- Rewrite the server IP address
- Then, route to the replica

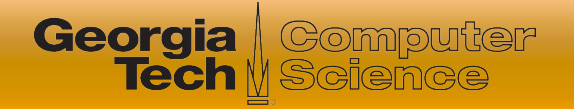

# Sequential Composition

 $srcip = 0^*$ , dstip=1.2.3.4  $\rightarrow$  dstip=10.0.0.1  $srcip = 1^*$ , dstip=1.2.3.4  $\rightarrow$  dstip=10.0.0.2  $\text{dstip} = 10.0.0.1 \rightarrow \text{fwd}(1)$  $\text{dstip} = 10.0.0.2 \rightarrow \text{fwd}(2)$ 

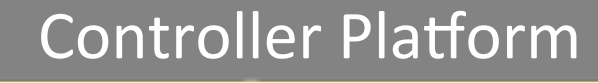

 $\begin{array}{c|c|c|c|c} \hline \text{Load} & & \\ \text{S>} & & \text{Routing} \end{array}$ 

 $srcip = 0^*$ , dstip = 1.2.3.4  $\rightarrow$  dstip = 10.0.0.1, fwd(1)  $srcip = 1^*$ , dstip = 1.2.3.4  $\rightarrow$  dstip = 10.0.0.2, fwd(2)

**Balancer** 

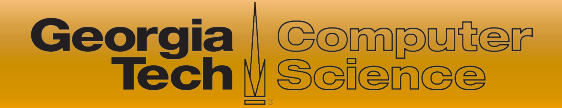

# Dividing the Traffic Over Modules

### **•** Predicates

- Specify which traffic traverses which modules
- Based on input port and packet-header fields

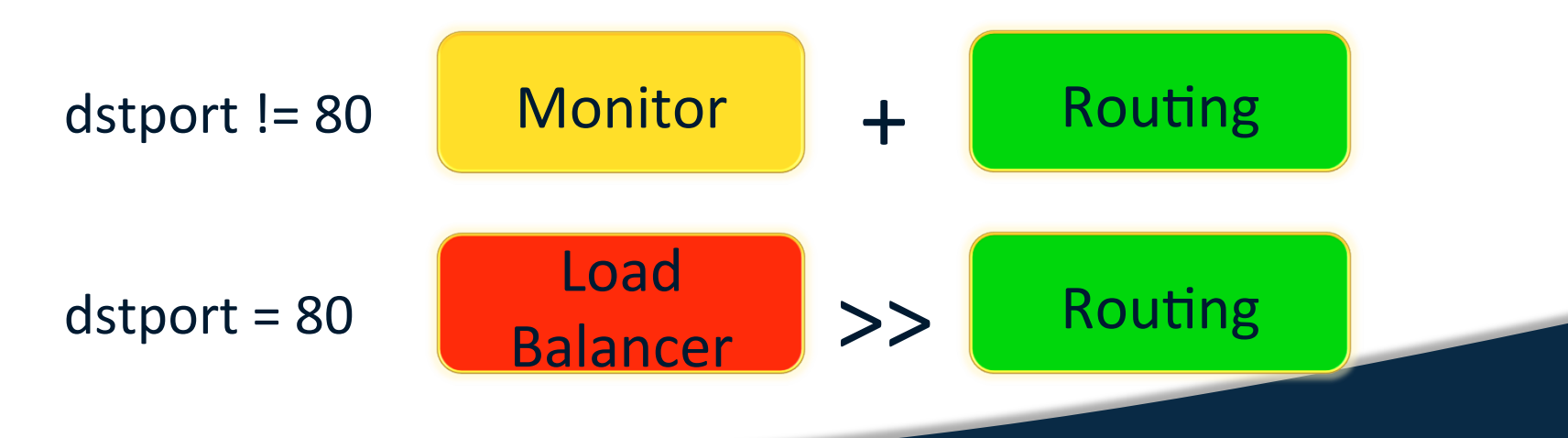

### Partially Specifying Functionality A module should not specify *everything*

**Georgia** eomputer **Tech** N Science

- Leave some flexibility to other modules
- Avoid tying the module to a specific setting
- Example: load balancer plus routing
	- Load balancer spreads traffic over replicas
	- ... without regard to the network paths

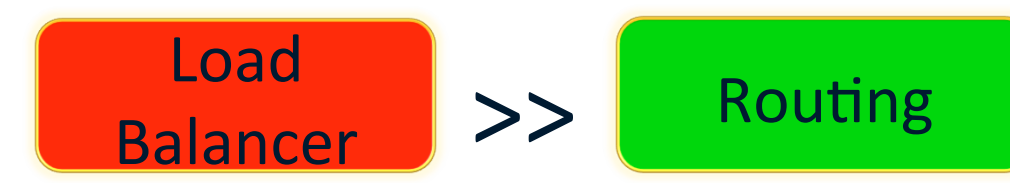

#### Avoid custom interfaces between the modules

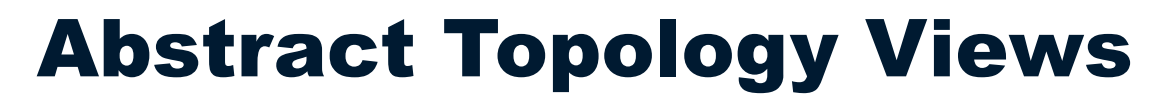

**Georgia** / Computer

- Present abstract topology to the module
	- Implicitly encodes the constraints
	- Looks just like a normal network
	- Prevents the module from overstepping

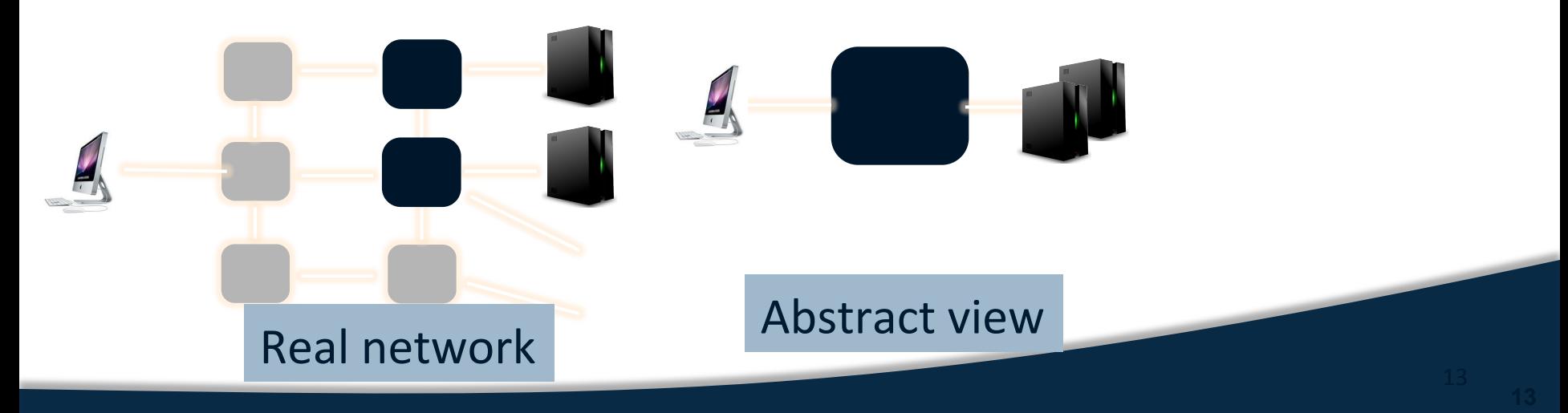

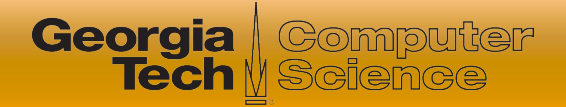

# Separation of Concerns

### • Hide irrelevant details

 Load balancer doesn't see the internal topology or any routing changes

 $\mathcal{C}=\mathcal{C}(\mathcal{C})$ 

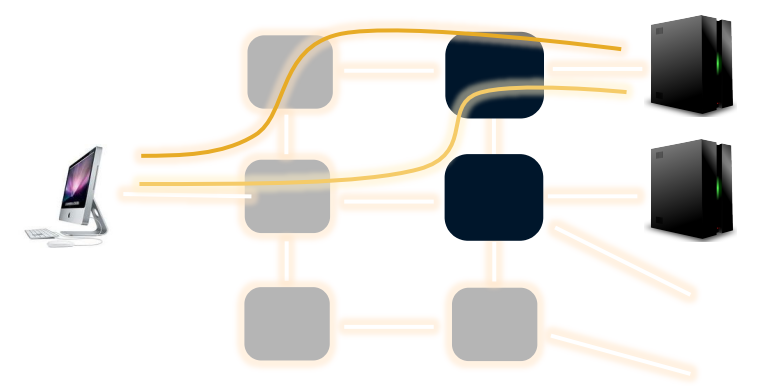

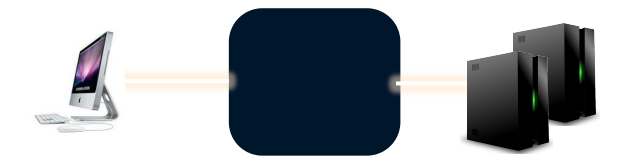

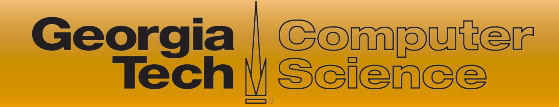

# **Summary**

- SDN control programs perform many tasks on the same traffic
- Requirements
	- **Compositional operators:** Specifying how to compose those policies
	- **Logical switch abstraction:** Hiding irrelevant details
- **Next Lecture:** Pyretic Language